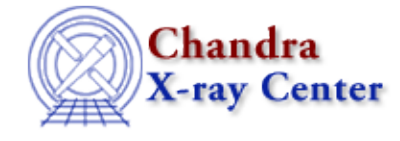

URL:<http://cxc.harvard.edu/ciao3.4/survey/responses/imgmiss.html> Last modified: 11 August 2006

## **Image display features which are missing**

Back to the Survey

- 9 − detailed control of marking image
- 13 − Nothing.
- 14 − none
- 20 − Select a region of an image to be displayed (rather than the whole image) so that several tiled images match each other on the same scale and coordinate range.
- 21 − In DS9: an option to print the color scale bar; axis labels that print in the right place; an option to restrict the part of the image in which the contours are printed, e.g. only print them if they're inside the axes.
- 22 − The ability to be able to easily crop an image to a desired region, without having to resort back to using dmcopy on the command line.
- 23 − Ds9 has some problems with opening ROSAT or HST images, seems a WCS problem. (This may be a user error?) This is responsible for my occasionally using SAOimage.
- 24 − I'd really like to be able to overlay images to make a "true" color image in ds9. In fact, it'd be nice to be able to do it on the fly. If it could read in an event list and then I could tell it to display 0.5 to 2 kev in red with a log scale, etc., and define multiple filters like that, it would be all I need, and I'd have no use for Photoshop.
- 25 − CMYK − as above. Ability to make accurate overlays, e.g. greyscale of one image and contoured image of a totally different image.
- 28 − DS9 is not flexible enough for publication quality images − customizing a display is awkward. In IDL, I always spend a lot of time getting the stretch right.
- 30 − overlaying contours from a different image
- 31 − I really like ds9 these days. I would like to see the ability to put multiple contour images (positive and negative contours, for example) overlaid on a single image.
- 32 − none that i can think of
- 35 − I'm not an imaging person.
- 37 − most of the times, it's my fault for not getting colors right.
- 38 − More interactive data analysis capabilities, i.e not only displaying an eventlist, but on screen selecting

## Image display features which are missing 1 and 1 and 1 and 1 and 1 and 1 and 1 and 1 and 1 and 1 and 1 and 1 and 1 and 1 and 1 and 1 and 1 and 1 and 1 and 1 and 1 and 1 and 1 and 1 and 1 and 1 and 1 and 1 and 1 and 1 and 1

 a source, get the appropriate pha, arf, rmf and other stats if desired. Something like that.

- 39 − I do not do imaging
- 47 − The ability to easily display true−color images where the RGB channels are associated with different images from various bands.
- 58 − ds9: Images are often truncated in what appears to be an arbitrary size. ds9: cannot read the standard src2.fits source positions from Chandra to put up some indicator of the found sources, detect−cell, and background region.
- 64 − It would be nice to be able to easily overlay region files on color−weighted jpeg images.
- 67 − Conversion from FITS to jpeg or png. I still use a Mac OS grab utility. I use IDL for analysis and then write FITS for ds9 to display.
- 70 − The ability to produce a publication quality postscript output. An easy way to combine images (e.g. contours from one image overlayed on another).
- 72 − ds9: ability to save a "view" −− i.e., to save what files with what binnings and zooms I'm viewing now, in order to be able to recover in a subsequent session ds9: I had troubles with a remote ds9 running remotely on a sun with 24bit display, and opening its window on a linux pc with 16bit display: colours were messed.
- 75 − in idl i can do pretty much anything; i tried ds9 but it's lack of true color and the ability to overlay complex graphics and annotations was too frustrating
- 77 − none, IDL and ds9 are all I need
- 81 − hard to adjust grid display; hard to adjust labels on plots
- 82 − ds9 − 1) the ability to assign regionfile grouping and then turn them on/off, delete them, modify them, etc.
	- 2) put the "wcs match" item on the button menu (it is used SO much).

 3) the ability to seamlessly read in region files with different settings (physical coords, image coords, celestial) without having to change the input format each time (isn't this what the regionfile header is supposed to be for?).

- 83 − masking of the image
- 84 − shift, rotate and regrid.
- 90 − The documentation on using ds9 in conjunction with ciao could be improved. The documentation borders on having far too much irrelevant detail scatter throughout. The details are good, but a better overview of its use with ciao and Chandra data analysis would be helpful.
- 101 − display coordinates in a user−defined way
- 102 − Instant smoothing of an image. Nice quality outputs (like with Karma−kview)
- 103 − None!
- 105 − None.
- 106 − When you load contours from one image onto another image in ds9, they often extend outside the borders of the image, unless you match their sizes to begin with. There should be an option to remove contours outside the image. Also, you should be able to save an image that has some paricular scaling, min and max cutoffs, and contrast applied to it within ds9 as a single file that preserves this information, and also keeps your coordinate grid, contours, regions etc.
- 111 − \* ds9 is great, but could be improved: macro execution would help a lot adding text and arrows more options to position axis labels
- 112 colorbar control and display. not well documented.
- 113 − easy translation bewteen different formats (e.g. JPEG <−−> PS)
- 119 − The ability to cut fits images (or event files) using region files
- 124 − More complete XPA access (DS9). Extending rebinning and smoothing to image data in addition to event lists.

## Back to the Survey

The Chandra X−Ray Center (CXC) is operated for NASA by the Smithsonian Astrophysical Observatory. 60 Garden Street, Cambridge, MA 02138 USA. Smithsonian Institution, Copyright © 1998−2006. All rights reserved.

URL: <http://cxc.harvard.edu/ciao3.4/survey/responses/imgmiss.html> Last modified: 11 August 2006